# **ANGULAR 2+ KONSUMOWANIE USŁUG**

Zaawansowane programowanie w języku skryptowym KASK ETI Politechnika Gdańska

Waldemar Korłub

## Konsumowanie usług

- **2**
- Aplikacja front-endowa wykorzystuje usługi po stronie serwera (back-endu)
	- **Pobieranie danych**
	- Zapisywanie informacji wprowadzonych przez użytkownika
	- **E** Framework Angular dostarcza klienta HTTP w postaci klasy HttpClient
		- Instancja klasy HttpClient może zostać wstrzyknięta jako zależność poprzez argumenty konstruktora

# Konsumowanie usług

- **3**
- Instancje klasy HttpClient mogą zostać wstrzyknięte do klas komponentów
	- …i tam wykorzystane do pobierania/zapisywania danych
- □ Te same usługi aplikacji serwerowej są często wykorzystywane w wielu widokach
	- ...i w różnych kontekstach
	- Pobranie danych książki przyda się w widoku szczegółów książki, w widoku edycji i np. w widoku zamówienia
- □ Wywołania klienta HTTP w klasie komponentu są trudne do wielokrotnego wykorzystania (ang. *code reuse*)
	- Komponent jest związany z konkretnym fragmentem interfejsu
- Wywołania usług sieciowych typowo umieszcza się w klasach serwisowych

#### Klasa serwisowa

}

```
@Injectable()
export class BooksService {
 private booksUrl = '/books';
private baseUrl = 'https://back-end.example.com';
```

```
constructor(private http: HttpClient) { }
```

```
public getBooks(limit?: number): Observable<Book[]> {
 let params = new HttpParams();
```

```
if (limit) params =
  params.set('limit', limit.toString());
```

```
return this.http.get<Book[]>(
  this.baseUrl + this.booksUrl, {params: params});
}
```
## Klasa serwisowa – inne żądania

```
@Injectable()
export class BooksService {
  //...
  public getBook(id: string): Observable<Book> {
    return this.http.get<Book>(
      this.baseUrl + this.booksUrl + '/' + id);
  }
  public save(book: Book): Observable<Object> {
    return this.http.put(
      this.baseUrl + this.booksUrl + '/' + book.id, book);
  }<br>]
}
```
## **Observable**

- **6**
- □ Klasa Observable pochodzi z bibliteki RxJS
- Biblioteka RsJS jest implementacją specyfikacji ReactiveX
	- API umożliwiające programowanie asynchroniczne z wykorzystaniem obserwowanych strumieni danych
- □ Ządania HTTP są wysyłane asynchronicznie
	- Oczekiwanie na odpowiedź nie blokuje interfejsu użytkownika
- Obiekt Observable umożliwia nasłuchiwanie na odpowiedź z serwera bez blokowania interfejsu

#### Observable – najważniejsze metody

- □ subscribe(next?, error?, complete?)
	- Nasłuchiwanie na rezultat asynchronicznej operacji
		- Next operacja do wykonania w razie sukcesu
		- Error operacja do wykonania w razie błędu
		- Complete operacja do wykonania po zakończeniu asynchronicznej operacji (niezależnie od wyniku: sukces/błąd)
- $\Box$  map(project)
	- Mapowanie rezultatu operacji przed przekazaniem wyniku do kolejnego nasłuchującego obiektu
- a catch(selector)
	- Obsługa błędów

## Konsumowanie usług – komponent

}

```
@Component({ ... })
export class BookDetailsComponent implements OnInit {
  book: Book;
```
**constructor**(**private bookService**: BooksService, **private route**: ActivatedRoute) { }

```
ngOnInit() {
  const id = this.route.snapshot.paramMap.get('id');
  this.bookService.getBook(id).subscribe(
    book => this.book = book
  );
}
```
# Przecięcia

- Pewne aspekty powtarzają się dla wielu różnych żądań HTTP emitowanych przez aplikację
	- np. aspekt kontroli dostępu
	- Po zalogowaniu użytkownika informacja poświadczająca jego tożsamość powinna być dołączona do wszystkich dalszych żądań
	- Można to robić przy każdym wywołaniu klienta HTTP z osobna
		- ...ale skutkuje to dużą ilością powtórzonego kodu
			- $\blacksquare$  Jeśli w przyszłości będzie trzeba coś zmienić/poprawić, to zmiany będą konieczne w wielu miejscach aplikacji
- Przecięcia umożliwiają zarządzanie globalnymi aspektami wszystkich żądań HTTP

## Przecięcia

}

@Injectable() **export class** AuthInterceptor **implements** HttpInterceptor {

**constructor**(**private router**: Router) { }

```
intercept(request: HttpRequest<any>,
          next: HttpHandler):
                       Observable<HttpEvent<any>> {
 //...
}
```
## Rejestrowanie przecięcia

```
 W definicji modułu:
  @NgModule({
    imports: [ ... ],
    declarations: [ ... ],
    providers: [
      {
         provide: HTTP_INTERCEPTORS,
         useClass: AuthInterceptor,
        multi: true
      },
       ...
    ],
    bootstrap: [AppComponent]
  })
  export class AppModule {
  }<br>}
```
# Przecięcie: metoda intercept

**12**

```
intercept(request: HttpRequest<any>, next: HttpHandler):
                               Observable<HttpEvent<any>> {
if (this.getAccessToken() != null) {
   request = request.close({}setHeaders: {
       Authorization: `Bearer ${this.getAccessToken()}`
     }
   });
 }
 return next.handle(request).do(() => {},
  (err: any) => {
   if (err instanceof HttpErrorResponse && err.status==401) 
     this.router.navigate(
      ['sign-in'], {queryParams: {tokenExpired: true}});
  });
}
```
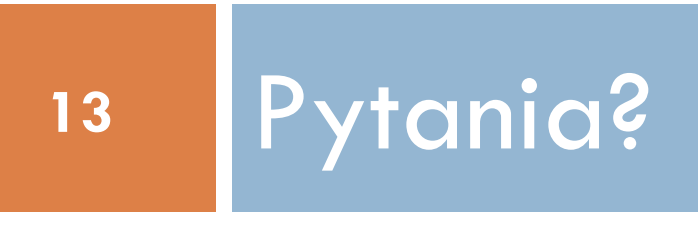